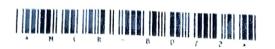

|      | M. A. (Sem. I) Examination  January - 2023  Economics: Paper - CC - 101  (Micro Economics-I)                                |    |
|------|----------------------------------------------------------------------------------------------------|----|
| Time | : $2\frac{1}{2}$ Hours] [Total Marks :                                                                                      | 70 |
| 1    | અર્થશાસ્ત્રનાં નિયમો તેની મૂળભૂત ધારણાઓ અને વિશ્લેષણ<br>પદ્ધતિઓ સમજાવો.                                                     | 18 |
|      | અથવા                                                                                                    |    |
| 1    | અર્થશાસ્ત્રનું સ્વરૂપ અને કાર્યક્ષેત્ર વર્ણવો.                                                                              | 18 |
| 2    | પ્રો. સેમ્યુઅલસનનો અભિવ્યક્ત પસંદગીનો સિદ્ધાંત સમજાવો.                                                                      | 17 |
|      | અથવા                                                                                                    |    |
| 2    | કિંમત અસર વિશ્લેષણ આકૃતિ સહિત સમજાવો.                                                                                       | 17 |
| 3    | ઉત્પાદન વિધેય એટલે શું ? બિન પ્રમાણસર સાધન સંયોજનનો<br>સિદ્ધાંત સમજાવો.                                                     | 18 |
|      | અથવા                                                                                                    |    |
| 3    | ટૂંકાગાળાની અને લાંબાગાળાની ખર્ચ રેખાઓ સમજાવો.<br>આ વિધાનની વિસ્તૃત ચર્ચા કરો.                                              | 18 |
| 4    | પૂર્ણહરિફાઇના બજારમાં કિંમત નિર્ધારણ આકૃતિ સહિત સમજાવો.<br><b>અથવા</b>                                                      | 17 |
| 4    | (અ) માંગની મૂલ્યસાપેક્ષતાને અસર કરતાં પરિબળો સમજાવો.<br>(બ) માંગની પ્રતિમૂલ્ય સાપેક્ષતાનાં પ્રકારો આકૃતિની મદદથી<br>સમજાવો. | 17 |

MCR-8072 Seat No.\_\_\_\_

| 1 | Explain laws of economics, its basic assumptions and methods of analysis.                                                                              | 18 |
|---|----------------------------------------------------------------------------------------------------|----|
|   | OR                                                                                                    |    |
| 1 | Explain the nature and scope of Economics.                                                                                                    | 18 |
| 2 | Explain the Samulson's revealed preference theory.                                                                                                    | 17 |
|   | $\mathbf{OR}$                                                                                                    |    |
| 2 | Explain the price effect analysis with diagram.                                                                                                    | 17 |
| 3 | What is production function? Describe the law of variable proportions.                                                                                 | 18 |
|   | $\mathbf{OR}$                                                                                                    |    |
| 3 | Explain the short term and long term cost curves.                                                                                                    | 18 |
| 4 | Explain the price equilibrium with diagram in perfect competition market.                                                                              | 17 |
|   | OR                                                                                                    |    |
| 4 | <ul><li>(a) Explain factors affecting to elasticity of demand.</li><li>(b) Explain types of cross elasticity of demand with help of diagram.</li></ul> | 17 |

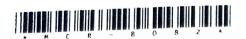

## MCR-8082 Seat No. \_\_\_\_\_

# M. A. (Sem. I) Examination

January - 2023

## CC-102: Economics

## (Macro Economics-I)

(New Course)

|      | (11011)                                                                                                    |    |
|------|----------------------------------------------------------------------------------------------------|----|
| Time | e: 2.30 Hours] [Total Marks:                                                                                               | 70 |
| 1    | રાષ્ટ્રીય આવકનો ચક્રીય પ્રવાહ સમજાવી, રાષ્ટ્રીય આવકની<br>ગણતરીની મુખ્ય પદ્ધતિઓ ચર્ચો.                                      | 18 |
| 1    | <b>અથવા</b><br>કાચી આંતરિક પેદાશ (G.D.P) અને કાચી રાષ્ટ્રીય પેદાશ<br>(G.N.P)નો ખ્યાલ વિગતે સમજાવો.                         | 18 |
| 2    | નાણા પરિમાણના સિદ્ધાંત સંદર્ભે કેમ્બ્રિજ સમીકરણ ચર્ચો.<br><b>અથવા</b>                                                      | 17 |
| 2    | પ્રો. ફિશરનો નાણાં પરિમાણનો ખ્યાલ વિગતે ચર્ચા.                                                                             | 17 |
| 3    | વાસ્તવિક રોકડ પુરાંત એટલે શું ? ડોન પેન્ટિકીનનો વાસ્તવિક<br>રોકડ પુરાંત અસરના અભિગમ વડે નાણાંની માંગનો સિદ્ધાંત<br>સમજાવો. | 18 |
|      | અથવા                                                                                                    |    |
| 3    | નાણાંની માંગ અંગેનો બોમલ અને ટોબિનનો અભિગમ સમજાવો.                                                                         | 17 |
| 4    | IS-LM મોડેલ દ્વારા નાણા બજારની સમતુલા સમજાવો.<br><b>અથવા</b>                                                               | 17 |
| 4    | આર્થિક સ્થિરતા સંદર્ભે નાણાકીય અને રાજકોષીય નીતિનું મહત્ત્વ<br>સમજાવો.                                                     | 17 |
|      |                                                                                                    |    |

| 1 | Explain the circular flow of national income and discuss the main calculating methods of                                          | 18 |
|---|----------------------------------------------------------------------------------------------------|----|
|   | National income.                                                                                                    |    |
|   | $\mathbf{OR}$                                                                                                    |    |
| 1 | Explain the concept of Gross Domestic Product (G.D.P.) and Gross National Product (G.N.P.)                                        | 18 |
| 2 | Discuss the principles of quantitative money in context to the Cambridge equation.                                                | 17 |
|   | $\mathbf{OR}$                                                                                                    |    |
| 2 | Explain the principle of Prof. Fisher's quantitative theory of demand of money.                                                   | 17 |
| 3 | What is real case surplus? Explain the principles of money demand with the help of approach of real cash surplus of Patinkin.  OR | 18 |
| 3 | Explain the approach of money demand of Bomal and Tobin.                                                                          | 18 |
| 4 | Explain the equilibrium of money market by IS-LM Model.                                                                           | 17 |
|   | OR                                                                                                    |    |
| 4 | Explain the importance of monetary and fiscal policy in context to the economic stability.                                        | 17 |
|   |                                                                                                    |    |

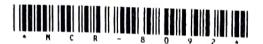

### MCR-8092

Seat No.\_\_\_\_

# M. A. (Sem. I) Examination

January - 2023

Economics: Paper - CC - 103

(Quantitative Methods) (New Course)

Time :  $2\frac{1}{2}$  Hours]

[Total Marks: 70

સૂચના : જમણી બાજુના અંક પ્રશ્નના ગુણ દર્શાવે છે.

- (અ) વિધેય એટલે શું ? વિધેયનો ખ્યાલ સમજાવી વિધેયના 1 9 પ્રકારો ચર્ચો.
  - (બ) નીચેનાનું  $\frac{dy}{dx}$  શોધો : (ગમે તે ત્રણ) 9
    - (1)  $v = 5x^4 + 4x^3 + 3x^2 + 5x + 6$
    - (2)  $y = (x^3 + 5)(x^2 2)$
    - (3)  $y = \frac{x^3}{x^2 + 5}$
    - (4)  $y = (x^5 + 10)^3$
    - $(5) y = \log x + e^x$

- (અ) વિકલનનો અર્થ આપી વિકલનના નિયમો જણાવો. 1
  - 9 (બ) નીચેનાનું વિધેયોનું લક્ષ શોધો : (ગમે તે ત્રણ) 9
    - (1)  $\lim_{x\to 3} (2x^2+5)(4x-7)$

(2) 
$$\lim_{x \to 0} \frac{x^2 + 2x + 6}{x^2 + 3x + 2}$$

(3) 
$$\lim_{x \to 4} \frac{x^2 - 3x - 4}{x^2 - 2x - 8}$$

(4) 
$$\lim_{x \to 1} 4x^2 - 3x^2 + 2x + 2$$

(5) 
$$\lim_{x \to \alpha} \frac{50x^2 + 2x - 50}{10x^2 - 5x - 11}$$

- 2 વિકલનનો અર્થશાસ્ત્રમાં ઉપયોગ ઉદાહરણ દ્વારા સમજાવો. 17 અથવા
- D=100-5P માંગ વિધેયમાં P=2 અને P=4 બિંદુઓ 17 પર માંગની મૂલ્ય સાપેક્ષતા શોધો.
- 3 શ્રેણિકનો અર્થ આપી શ્રેણિકના પ્રકારો ઉદાહરણ સહિત સમજાવો. 18 અથવા
- 3 વ્યસ્ત શ્રેષ્ટિકની મદદથી નીચેના સમીકરણો ઉકેલો : 18 x+4y+2z=10 3y+z=10 4x+2y=10
- 4 નીચેના સુરેખ આયોજનના પ્રશ્નનો ઉકેલ આલેખની રીતે મેળવો : 17 શરતો :  $x+y \le 12$   $2x+3y \le 30$   $x,y \ge 0$

હેતુલક્ષી વિધેય z = 4x + 5y ને મહત્તમ બનાવો.

### અથવા

4 સુરેખ આયોજનની વ્યાખ્યા આપી તેની ધારણાઓ અને ઉપયોગો 17 સમજાવો.

Instruction: Figures on right side indicate marks of the question.

- 1 (a) What meant by function? Explain the concept of function and discuss its types?
  - (b) Find out  $\frac{dy}{dx}$  from following data: 9

    (any three)

(1) 
$$y = 5x^4 + 4x^3 + 3x^2 + 5x + 6$$

(2) 
$$y = (x^3 + 5)(x^2 - 2)$$

(3) 
$$y = \frac{x^3}{x^2 + 5}$$

(4) 
$$y = (x^5 + 10)^3$$

$$(5) y = \log x + e^x$$

OR

- 1 (a) Give the meaning of derivative and explain the rules of derivatives.
  - (b) Find out limit from following functions: 9 (any three)

(1) 
$$\lim_{x \to 3} (2x^2 + 5)(4x - 7)$$

(2) 
$$\lim_{x \to 0} \frac{x^2 + 2x + 6}{x^2 + 3x + 2}$$

(3) 
$$\lim_{x \to 4} \frac{x^2 - 3x - 4}{x^2 - 2x - 8}$$

(4) 
$$\lim_{x \to 1} 4x^2 - 3x^2 + 2x + 2$$

(5) 
$$\lim_{x \to \alpha} \frac{50x^2 + 2x - 50}{10x^2 - 5x - 11}$$

2 Explain uses of differentiation in Economics with example.

OR

- If the demand function of a commodity is D=100-5P. Find price elasticity of demand when P=2 and P=4.
- Give the meaning of matrix and explain types of matrix with examples.

### OR

3 Solve the following equations with inverse matrix:

$$x+4y+2z=10$$
$$3y+z=10$$
$$4x+2y=10$$

4 Solve the following linear programming problem 17 by graphical method:

Subject to constraints:

$$x + y \le 12$$
$$2x + 3y \le 30$$
$$x, y \ge 0$$

Maximize objective function z = 4x + 5y.

### OR

4 Give the definition of linear programming and explain the assumptions and uses of linear programming.

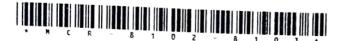

# MCR-8102-8103 Seat No. \_\_\_\_

## M. A. (Sem. I) Examination

January - 2023

Economics: CC-104

### **(1)** Theory & Practices of Co-operation-I

(New Course) (Core)

(2) Economics of Banking & Finance Service (New Course)

Time : 2.30 Hours]

[Total Marks: 70

# (1) Theory & Practices of Co-operation-I (New Course) (Core)

(1) નીચેના પ્રશ્નોના જવાબ આપો. સચના :

જમણી બાજુના અંક પ્રશ્નના ગુણ દર્શાવે છે.

સહકારનો અર્થ જણાવો અને સહકારનો ઉદ્ભવ અને વિકાસ 1 18 વર્ણવો.

**અ**थवा

સહકારના સિદ્ધાંતો સમજાવો. 1

18

રાષ્ટ્રીય સહકારી સંઘ વર્ણવો. 2

17

અથવા

સહકારી રજિસ્ટ્રારના કાર્યો સમજાવો.

17

MCR-8102-8103]

1

[Contd...

| 3    | શહેરી સહકારી બેંકો વર્ણવો.                                                                    | 18  |
|------|-----------------------------------------------------------------------------------------------|-----|
|      | અથવા                                                                                          |     |
| 3    | સહકારી ધિરાણ ક્ષેત્રે જિલ્લા સહકારી બેંકોની કામગીરી સમજાવો.                                   | 18  |
| 4    | સહકારી ડેરી વિકાસમાં GCMMF અને AMULની કામગીરી<br>વર્શવો.                                      | 17  |
|      | અથવા                                                                                          |     |
| 4    | પ્રાથમિક દૂધ સહકારી મડંળીઓના હેતુઓ, કાર્યો અને વ્યવસ્થાપન<br>સમજાવો.                          | 17  |
|      | ENGLISH VERSION                                                                               |     |
|      |                                                                                               |     |
| Inst | tructions: (1) Answer the following questions. (2) Question marks are indicate on right side. | the |
| 1    | State the meaning of co-operation and                                                         | 18  |
|      | describe the origin and development of co-operation.                                          |     |
|      | •                                                                                             |     |
|      | OR                                                                                            | * 0 |
| 1    | Explain the principles of cooperation.                                                        | 18  |
|      |                                                                                               |     |
| 2    | Describe the National Cooperative Union.                                                      | 17  |
|      | OR                                                                                            |     |
| 2    | Explain the functions of Cooperative Registrar.                                               | 17  |
|      |                                                                                               |     |
| 3    | Describe urban coopoerative banks.                                                            | 18  |
|      | OR                                                                                            |     |
| 3    | Explain the functioning of district co-operative                                              | 18  |
|      | banks in the filed of co-operative credit.                                                    |     |
|      |                                                                                               |     |

| 4    | Describe the work of GCMMF and AMUL i                                                   | in 17   |
|------|-----------------------------------------------------------------------------------------|---------|
|      | cooperative dairy development.                                                          |         |
| 4    | OR  Explain the objectives, function and management of primary Milk Co-opera Societies. | 17      |
| (2)  | Economics of Banking & Finance (New Course)                                             | Service |
| સૂચન | ના : જમણી બાજુના અંક પ્રશ્નના ગુણ દર્શાવે છે.                                           |         |
| 1    | રિઝર્વ બૅન્કના કાર્યો જણાવો.                                                            | 18      |
| 1    | અથવા                                                                                    |         |
| 1    | વેપારી બૅન્કના કાર્યો સમજાવો.                                                           | 18      |
| 2    | મૂડી બજારના સાધનોની વિગતે સમજૂતી આપો.                                                   | 17      |
|      | અથવા                                                                                    |         |
| 2    | નાણાં બજારનો અર્થ આપી તેનાં સાધનો જણાવો.                                                | 17      |
| 3    | વિકાસ બૅન્કનો અર્થ આપી તેનાં લક્ષણો જણાવો.                                              | 18      |
|      | અથવા                                                                                    |         |
| 3    | નોંધ લખો :<br>(અ) EXIM બૅન્ક<br>(બ) I.D.B.I.                                            | 18      |
| 4    | ઈ-બેંકિંગના લાભાલાભ સમજાવો.                                                             | . 17    |
| 7    | અથવા                                                                                    |         |
| 4    | ઈ-બેંકિંગના કાર્યો જણાવી તેનું મૉડેલ સમજાવો.                                            | 17      |
| M    | CR-8102-8103] 3                                                                         | [Contd  |

**Instruction**: Figures on right side indicate the mark of the question.

| 1 | State the function of Reserve Bank.                              | 18 |
|---|------------------------------------------------------------------|----|
|   | OR                                                               |    |
| 1 | Explain the function of Commercial Bank.                         | 18 |
| 2 | Give the detail explanation of the instrument of Capital Market. | 17 |
|   | OR                                                               |    |
| 2 | Give the meaning of monetary market and state its instrument.    | 17 |
| 3 | Give the meaning of development bank and state its features.     | 18 |
|   | OR                                                               |    |
| 3 | Write a note:  (A) EXIM bank (B) I D.B.I.                        | 18 |
| 4 | Describe the advantages and limitations of E-Banking.            | 17 |
|   | OR                                                               |    |
| 4 | Explain the functions of E-Banking and describe its model.       | 17 |

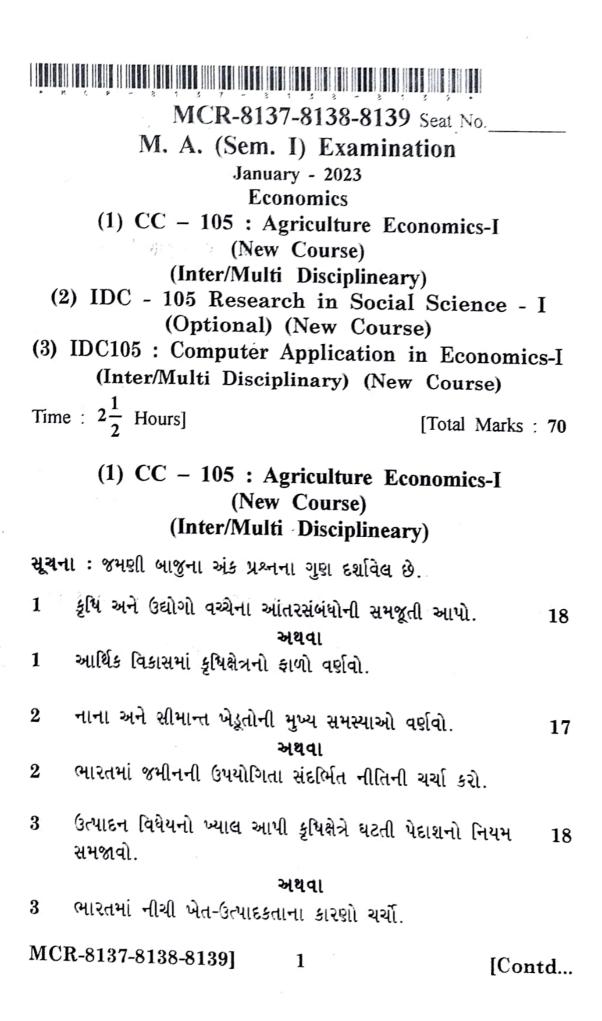

4 હરિયાળી ક્રાંતિનો અર્થ સ્પષ્ટ કરી ખેત વિકાસમાં તેનો ફાળો અને 17 મર્યાદાઓ દર્શાવો.

#### અથવા

4 કૃષિ વિકાસના કાર્યક્રમોની સફળતાના સંદર્ભમાં ભારતની કૃષિ ભાવ નીતિની સમીક્ષા કરો.

### ENGLISH VERSION

**Instruction**: Figures on right side indicate the marks of question.

Explain the interdependence between agriculture and industry.

#### OR

- 1 Explain the role of agriculture in economic development.
- 2 Describe the main problems of small and marginal farmers.

#### OR

- 2 Discuss the land use policy in India.
- 3 Discuss the production function and explain the law of diminishing return in context of agriculture.

#### OR.

- 3 Discuss the reasons of low agriculture productivity in India.
- 4 Give the meaning of green revolution 17 and discuss its role in the development of agricultural with its limitations.

#### OR.

4 Criticize the Indian agricultural price policy with reference to the success of agricultural development programmes.

## (2) IDC - 105 Research in Social Science - I (Optional) (New Course)

| સૂચના | ા : જમણી બાજુના અંક પ્રશ્નના ગુણ દર્શાવે છે.                             |    |
|-------|--------------------------------------------------------------------------|----|
| 1     | સંશોધન એટલે શું ? સંશોધનનાં ઉદ્દેશો સમજાવો.<br><b>અથવા</b>               | 18 |
| 1     | સિદ્ધાંતનો અર્થ સમજાવી સિદ્ધાંતની રચનામાં સંશોધનનો<br>કાળો તપાસો.        | 18 |
| 2     | સામાજિક વિજ્ઞાનમાં સંશોધનનો અર્થ અને તેનાં ઉદ્દેશો ચર્ચો.<br><b>અથવા</b> | 17 |
| 2     | સામાજિક વિજ્ઞાનમાં સંશોધનમાં નીતિશાસ્ત્ર સમજાવો.                         | 17 |
| 3     | પ્રાયોગિક અને વ્યવહારિક સંશોધન સમજાવો.<br><b>અથવા</b>                    | 18 |
| 3     | ઐતિહાસિક સંશોધન અને વિશ્લેષણાત્મક સંશોધન સમજાવો.                         | 18 |
| 4     | સર્વેક્ષણ પદ્ધતિના લાભ અને ગેરલાભ ચર્ચો.<br><b>અથવા</b>                  | 17 |
| 4     | સર્વેક્ષણ એટલે શું ? સર્વેક્ષણના તબક્કાઓ ચર્ચી.                          | 17 |
|       | ENGLISH VERSION                                                          |    |
| Insti | ruction: Figures on right side indicate the marks the question.          | of |

Research.

1

1

contribution of theory formation research.

OR

What is Research? Explain the objectives of the 18

Explain the meaning of theory and examine the 18

| 2   | Discuss the meaning and purposes of research in social science.  OR                                                                                                    | 17       |
|-----|----------------------------------------------------------------------------------------------------|----------|
| 2   | Explain ethics in research in the social science.                                                                                                    | 17       |
| 3   | Explain the experimental and applied research.  OR                                                                                                    | 18       |
| 3   | Explain historical research and analytical research.                                                                                                    | 18       |
| 4   | Discuss the advantages and disadvantages of Survey method.                                                                                                    | 17       |
| 4   | OR What is a survey? Discuss the steps of survey.                                                                                                    | 17       |
| (3) | IDC-105: Computer Application in Economic (Inter/multi Disciplinary)                                                                                                    | es-I     |
|     | (New Course)                                                                                                    |          |
| 1   | (New Course)                                                                                                    | 10       |
| 1   | (New Course) ટૂંકનોંધ લખો : (કોઈ પણ બે) (અ) Operating System સમજાવો.                                                                                                    | 10       |
| 1   | (New Course) ટૂંકનોંધ લખો : (કોઈ પણ બે) (અ) Operating System સમજાવો. (બ) કમ્પ્યૂટરમાં હાર્ડવેર અને સોફ્ટવેર સમજાવો.                                                                                                    | 10       |
| 1   | (New Course)  ટૂંકનોંધ લખો : (કોઈ પણ બે) (અ) Operating System સમજાવો. (બ) કમ્પ્યૂટરમાં હાર્ડવેર અને સોફ્ટવેર સમજાવો. (ક) ઇકોનોમીક્સ ક્ષેત્રે કમ્પ્યૂટરના ઉપયોગ જણાવો.                                                                                                    | 10       |
| 1   | (New Course) ટૂંકનોંધ લખો : (કોઈ પણ બે) (અ) Operating System સમજાવો. (બ) કમ્પ્યૂટરમાં હાર્ડવેર અને સોફ્ટવેર સમજાવો.                                                                                                    | 10       |
| 2   | (New Course)  ટૂંકનોંધ લખો : (કોઈ પણ બે) (અ) Operating System સમજાવો. (બ) કમ્પ્યૂટરમાં હાર્ડવેર અને સોફ્ટવેર સમજાવો. (ક) ઇકોનોમીક્સ ક્ષેત્રે કમ્પ્યૂટરના ઉપયોગ જણાવો. (ડ) કમ્પ્યૂટરનો બ્લોક ડાયાગ્રામ સમજાવો.                                                                                                    | 10<br>15 |
|     | (New Course)  ટૂંકનોંધ લખો : (કોઈ પણ બે) (અ) Operating System સમજાવો. (બ) કમ્પ્યૂટરમાં હાર્ડવેર અને સોફ્ટવેર સમજાવો. (ક) ઇકોનોમીક્સ ક્ષેત્રે કમ્પ્યૂટરના ઉપયોગ જણાવો. (ડ) કમ્પ્યૂટરનો બ્લોક ડાયાગ્રામ સમજાવો.  પ્રક્રિયા લખો : (કોઈ પણ પંદર) (1) ALUનું પૂરું નામ જણાવો.                                                                                                    |          |
|     | (New Course)  ટૂંકનોંધ લખો : (કોઈ પણ બે) (અ) Operating System સમજાવો. (બ) કમ્પ્યૂટરમાં હાર્ડવેર અને સોફ્ટવેર સમજાવો. (ક) ઇકોનોમીક્સ ક્ષેત્રે કમ્પ્યૂટરના ઉપયોગ જણાવો. (ડ) કમ્પ્યૂટરનો બ્લોક ડાયાગ્રામ સમજાવો.  પ્રિક્રિયા લખો : (કોઈ પણ પંદર) (1) ALUનું પૂરું નામ જણાવો. (2) MS Wordમાં ચોક્કસ શબ્દ શોધવા માટે કઈ શોર્ટકટ કીનો                                                                                       |          |
|     | (New Course)  ટૂંકનોંધ લખો : (કોઈ પણ બે) (અ) Operating System સમજાવો. (બ) કમ્પ્યૂટરમાં હાર્ડવેર અને સોફ્ટવેર સમજાવો. (ક) ઇકોનોમીક્સ ક્ષેત્રે કમ્પ્યૂટરના ઉપયોગ જણાવો. (ડ) કમ્પ્યૂટરનો બ્લોક ડાયાગ્રામ સમજાવો.  પ્રિક્રિયા લખો : (કોઈ પણ પંદર) (1) ALUનું પૂરું નામ જણાવો. (2) MS Wordમાં ચોક્કસ શબ્દ શોધવા માટે કઈ શોર્ટકટ કીનો ઉપયોગ થાય છે ?                                                                        |          |
|     | (New Course)  ટૂંકનોંધ લખો : (કોઈ પણ બે) (અ) Operating System સમજાવો. (બ) કમ્પ્યૂટરમાં હાર્ડવેર અને સોફ્ટવેર સમજાવો. (ક) ઇકોનોમીક્સ ક્ષેત્રે કમ્પ્યૂટરના ઉપયોગ જણાવો. (ડ) કમ્પ્યૂટરનો બ્લોક ડાયાગ્રામ સમજાવો.  પ્રક્રિયા લખો : (કોઈ પણ પંદર) (1) ALUનું પૂરું નામ જણાવો. (2) MS Wordમાં ચોક્ક્સ શબ્દ શોધવા માટે કઈ શોર્ટક્ટ કીનો ઉપયોગ થાય છે ? (3) Operating systemના નામ જણાવો.                                     |          |
|     | (New Course)  ટૂંકનોંધ લખો : (કોઈ પણ બે) (અ) Operating System સમજાવો. (બ) કમ્પ્યૂટરમાં હાર્ડવેર અને સોફ્ટવેર સમજાવો. (ક) ઇકોનોમીક્સ ક્ષેત્રે કમ્પ્યૂટરના ઉપયોગ જણાવો. (ડ) કમ્પ્યૂટરનો બ્લોક ડાયાગ્રામ સમજાવો.  પ્રક્રિયા લખો : (કોઈ પણ પંદર) (1) ALUનું પૂરું નામ જણાવો. (2) MS Wordમાં ચોક્કસ શબ્દ શોધવા માટે કઈ શોર્ટકટ કીનો ઉપયોગ થાય છે ? (3) Operating systemના નામ જણાવો. (4) MS Wordમાં B, I, Uનો ઉપયોગ જણાવો. |          |
|     | (New Course)  ટૂંકનોંધ લખો : (કોઈ પણ બે) (અ) Operating System સમજાવો. (બ) કમ્પ્યૂટરમાં હાર્ડવેર અને સોફ્ટવેર સમજાવો. (ક) ઇકોનોમીક્સ ક્ષેત્રે કમ્પ્યૂટરના ઉપયોગ જણાવો. (ડ) કમ્પ્યૂટરનો બ્લોક ડાયાગ્રામ સમજાવો.  પ્રક્રિયા લખો : (કોઈ પણ પંદર) (1) ALUનું પૂરું નામ જણાવો. (2) MS Wordમાં ચોક્ક્સ શબ્દ શોધવા માટે કઈ શોર્ટક્ટ કીનો ઉપયોગ થાય છે ? (3) Operating systemના નામ જણાવો.                                     |          |

- (7) MS Word શું છે ?
- (8) Desktop ઉપર દેખાતા નાના ચિત્રોને શું કહેવાય ?
- (9) MS Wordમાં પસંદ કરેલ ટેક્સ્ટને 'એલાઇન સેન્ટર' કરવા માટે કઈ શોર્ટ કટ કી વપરાય છે ?
- (10) MS Wordમાં ફાઈલ સેવ કરવાની રીત જણાવો.
- (11) CUT, COPY અને PASTE સમજાવો.
- (12) MS Wordમાં CUT, COPY અને PASTEની શોટઑકટ કી જણાવો.
- (13) MS Wordમાં table ઉમેરવા કયા મેનુનો ઉપયોગ થાય છે ?
- (14) MS Wordમાં table માં સેલ કોને કહેવાય ?
- (15) MS Wordમાં વધારે માં વધારી કેટલા ટકા ZOOM કરી શકાય ?
- (16) હાર્ડવેરની વ્યાખ્યા આપી સમજાવો.
- (17) કમ્પ્યૂટરમાં નેટવર્કના પ્રકાર જણાવો.
- (18) BIOSનું પૂરું નામ જણાવો.

### 3 ટૂંકમાં જવાબ આપો : (કોઈપણ પાંચ)

5

- (1) કમ્પ્યૂટરમાં Recycle binનો ઉપયોગ જણાવો.
- (2) MS Wordમાં પસંદ કરેલ ટેકસ્ટને 'એલાઇન સેન્ટર કરવા માટે કઈ શોર્ટ કી વપરાય છે ?
- (3) કઇ ફંકશન કી એમએસ ઓફિસમાં પ્રિન્ટ પ્રિવ્યુ વિન્ડો દર્શાવે છે ?
- (4) MS Wordમાં હેડર અને ફુટરનો ઉપયોગ જણાવો.
- (5) MS Wordની ફાઈલનું એક્સટેક્સન જણાવો.
- (6) ફોલ્ડર બનાવવાની રીત જણાવો.
- (7) MS Wordની કઈ વિશેષતા ફાઈલમાં યાદી બનાવવામાં મદદ કરે છે ?
- (8) MS Word આખુ ડોક્યુમેન્ટ એકસાથે સીલેક્ટ કરવાની રીત જણાવો.

|   | (4)<br>(5)<br>(6)<br>(7) | Paris Tolk                                                                                                    |
|---|--------------------------|----------------------------------------------------------------------------------------------------|
|   | (8)                      | How can we select whole document in MS Word?                                                                                                    |
| 1 |                          | ose the correct option in the following 5 stions:                                                                                                    |
|   | (1)                      | operation will perform if need to move a segment of text in MS Word.  (A) Copy and Paste  (B) Cut and Paste  (C) Copy and Cut                                                   |
|   | (2)                      | (D) Paste and Delete is the smallest and largest font size available in font size on formatting toolbar in MS Word.  (A) 8 and 72 (B) 8 and 64  (C) 12 and 72 (D) None of above |
|   | (3)                      |                                                                                                    |
|   | (4)                      | ACCEPTATION AND COLUMN                                                                                                    |
|   | (5)                      | To Undo the last work press<br>(A) Ctrl + U (B) Ctrl + Z<br>(C) Ctrl + Y (D) Ctrl + W                                                                                           |

Which function key display the print preview

(3)